# Функции для работы с сессиями

## <span id="page-0-1"></span>Функции для работы с сессиями

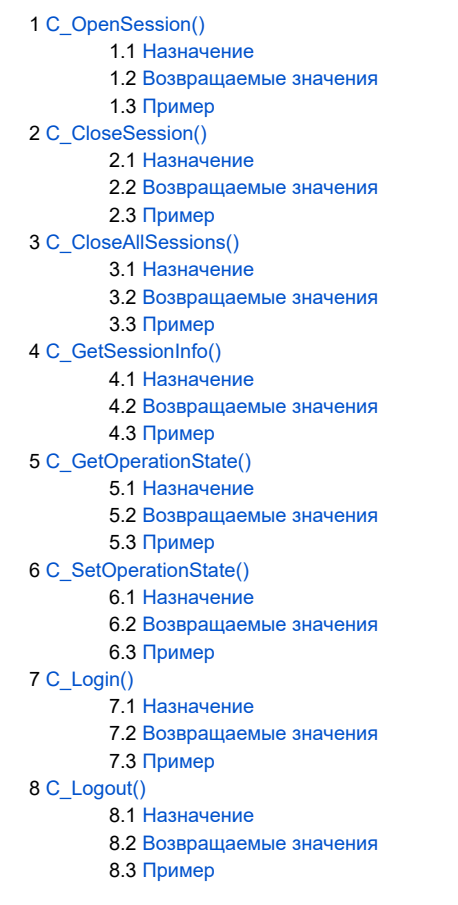

Типичное приложение может использовать следующую очередность действий при работе с токеном (любая другая разумная последовательность действий также является допустимой):

- 1. Выбрать токен.
- 2. Сделать один или несколько вызовов функции **C\_OpenSession** для получения одной или нескольких сессий с токеном соответственно.
- 3. Вызвать функцию **C\_Login** для авторизации пользователя на токене. Так как все сессии приложения с токеном имеют общее состояние авторизации, требуется только один вызов функции C\_Login для любой из сессий.
- 4. Выполнить криптографические операции, использующие сессии с токеном.
- 5. Вызвать функцию **C\_CloseSession** для каждой из открытой приложением сессии с токеном или функцию **C\_CloseAllSessions** для закрытия всех открытых сессий приложения одновременно.

Приложение может иметь одновременно несколько сессий с более чем одним токеном. Токен может иметь одновременно несколько сессий с более чем одним приложением.

Для управления сессиями стандартом предоставляются следующие функции.

## <span id="page-0-0"></span>C\_OpenSession()

```
CK_DEFINE_FUNCTION(CK_RV, C_OpenSession)(
    CK_SLOT_ID slotID,
    CK_FLAGS flags,
    CK_VOID_PTR pApplication,
    CK_NOTIFY Notify,
     CK_SESSION_HANDLE_PTR phSession
);
```
- $\bullet$  slotID ID слота, к которому подключен токен;
- flags указатель на тип сессии;
- pApplication зависящий от приложения указатель на обратный вызов уведомления (в текущей реализации Рутокен параметр игнорируется);
- Notify адрес функции обратного вызова уведомлений (в текущей реализации Рутокен параметр игнорируется);
- phSession указатель на идентификатор (дескриптор, хэндл) новой сессии.

#### <span id="page-1-0"></span>Назначение

Функция открывает сессию между приложением и токеном, подключенным к данному слоту.

Когда открывается сессия с использованием функции C\_OpenSession, параметр flags состоит из логического ИЛИ нуля или более битовых флагов, определенных в типе CK\_SESSION\_INFO. По причинам наследования, флаг CKF\_SERIAL\_SESSION должен быть всегда выставлен, в противном случае вызов C\_OpenSession завершится ошибкой CKR\_SESSION\_PARALLEL\_NOT\_SUPPORTED.

Ограничение количества одновременно открываемых сессий: всего, rw, read-only - зависит от токена. При попытке открыть сессию, открытие которой превысит ограничение количества одновременных сессий такого типа, вызов функции завершится с ошибкой CKR\_SESSION\_PARALLEL\_NOT\_SUPPORTED.

Если токен защищен от записи (указывается в структуре CK\_TOKEN\_INFO), то сессия может быть открыта только для чтения.

Если приложение, вызывающее C\_OpenSession, уже имеет открытую R/W SO сессию с токеном, то попытка открытия R/O сессии завершится с ошибкой CKR\_SESSION\_READ\_WRITE\_SO\_EXISTS.

Функция обратного вызова Notify использует библиотеку для уведомления приложения об определенных событиях. Если приложение не поддерживает обратную связь, параметр Notify должен иметь значение NULL\_PTR. В текущей реализации Рутокен значение данного параметра игнорируется.

#### <span id="page-1-1"></span>Возвращаемые значения

CKR\_OK – функция выполнена успешно.

Стандартные коды ошибок:

CKR\_ARGUMENTS\_BAD,

CKR\_CRYPTOKI\_NOT\_INITIALIZED,

CKR\_DEVICE\_ERROR,

CKR\_DEVICE\_MEMORY,

CKR\_DEVICE\_REMOVED,

CKR\_FUNCTION\_FAILED,

CKR\_GENERAL\_ERROR,

CKR\_HOST\_MEMORY,

CKR\_SESSION\_COUNT,

CKR\_SESSION\_PARALLEL\_NOT\_SUPPORTED,

CKR\_SESSION\_READ\_WRITE\_SO\_EXISTS,

CKR\_SLOT\_ID\_INVALID,

CKR\_TOKEN\_NOT\_PRESENT,

CKR\_TOKEN\_NOT\_RECOGNIZED,

CKR\_TOKEN\_WRITE\_PROTECTED.

<span id="page-1-2"></span>Расширенные коды ошибок

#### Error rendering macro 'excerpt-include'

No link could be created for '3-3 Функции для работы с сессиями'.

[к содержанию ↑](#page-0-1)

## <span id="page-2-0"></span>C\_CloseSession()

```
CK_DEFINE_FUNCTION(CK_RV, C_CloseSession)(
        CK_SESSION_HANDLE hSession
);
```
• hSession - дескриптор открытой сессии.

#### <span id="page-2-1"></span>Назначение

Функция закрывает сессию между приложением и токеном.

При закрытии сессии все созданные сессией объекты уничтожаются автоматически, даже если приложение имеет другие сессии, использующие эти объекты.

После закрытия последней сессии между приложением и токеном удачным завершением вызова функции C\_CloseSession, состояние "залогиненности" токена для приложения вернется к публичной сессии. Любая новая сессия, открытая приложением, будет публичной сессией типа R/O или R/W.

Возвращаемое значение CKR\_SESSION\_CLOSED означает, пока функция выполнялась, сессия была закрыта другим вызовом C\_CloseSession, завершившимся первым.

#### <span id="page-2-2"></span>Возвращаемые значения

CKR\_OK – функция выполнена успешно.

Стандартные коды ошибок:

CKR\_ARGUMENTS\_BAD,

CKR\_CRYPTOKI\_NOT\_INITIALIZED,

CKR\_DEVICE\_ERROR,

CKR\_DEVICE\_MEMORY,

CKR\_DEVICE\_REMOVED,

CKR\_FUNCTION\_FAILED,

CKR\_GENERAL\_ERROR,

CKR\_HOST\_MEMORY,

CKR\_SESSION\_CLOSED,

CKR\_SESSION\_HANDLE\_INVALID.

<span id="page-2-3"></span>Расширенные коды ошибок

```
CK_SLOT_ID slotID;
CK BYTE application;
CK_NOTIFY MyNotify;
CK_SESSION_HANDLE hSession;
CK_RV rv;
.
.
application = 17;
MyNotify = &EncryptionSessionCallback;
rv = C_OpenSession(slotID, CKF_SERIAL_SESSION | CKF_RW_SESSION, (CK_VOID_PTR) &application, MyNotify, 
&hSession);
if (rv == CKR_OK) {
 .
 .
        C_CloseSession(hSession);
}
```
[к содержанию ↑](#page-0-1)

### <span id="page-3-0"></span>C\_CloseAllSessions()

```
CK_DEFINE_FUNCTION(CK_RV, C_CloseAllSessions)(
        CK_SLOT_ID slotID
);
```
 $\bullet$  slotID - ID слота, к которому подключен токен.

#### <span id="page-3-1"></span>Назначение

Функция закрывает все сессии приложения, открытые для данного токена.

При закрытии сессии все созданные сессией объекты уничтожаются автоматически.

После удачного завершения вызова функции C\_CloseAllSessions состояние "залогиненности" токена для приложения вернется к публичной сессии. Любая новая сессия, открытая приложением, будет публичной сессией типа R/O или R/W.

#### <span id="page-3-2"></span>Возвращаемые значения

CKR\_OK – функция выполнена успешно.

Стандартные коды ошибок:

CKR\_CRYPTOKI\_NOT\_INITIALIZED,

CKR\_DEVICE\_ERROR,

CKR\_DEVICE\_MEMORY,

CKR\_DEVICE\_REMOVED,

CKR\_FUNCTION\_FAILED,

CKR\_GENERAL\_ERROR,

CKR\_HOST\_MEMORY,

CKR\_SLOT\_ID\_INVALID,

CKR\_TOKEN\_NOT\_PRESENT.

<span id="page-3-3"></span>Расширенные коды ошибок

```
CK_SLOT_ID slotID;
CK_RV rv;
.
.
rv = C_CloseAllSessions(slotID);
```
[к содержанию ↑](#page-0-1)

## <span id="page-4-0"></span>C\_GetSessionInfo()

```
CK_DEFINE_FUNCTION(CK_RV, C_GetSessionInfo)(
        CK_SESSION_HANDLE hSession,
         CK_SESSION_INFO_PTR pInfo
);
```
• hSession - дескриптор открытой сессии;

 $\bullet$  pInfo - указатель на данные сессии.

#### <span id="page-4-1"></span>Назначение

Функция получает информацию о сессии.

#### <span id="page-4-2"></span>Возвращаемые значения

CKR\_OK – функция выполнена успешно.

Стандартные коды ошибок:

CKR\_ARGUMENTS\_BAD,

CKR\_CRYPTOKI\_NOT\_INITIALIZED,

CKR\_DEVICE\_ERROR,

CKR\_DEVICE\_MEMORY,

CKR\_DEVICE\_REMOVED,

CKR\_FUNCTION\_FAILED,

CKR\_GENERAL\_ERROR,

CKR\_HOST\_MEMORY,

CKR\_SESSION\_CLOSED,

CKR\_SESSION\_HANDLE\_INVALID.

<span id="page-4-3"></span>Расширенные коды ошибок

```
CK SESSION HANDLE hSession;
CK SESSION INFO info;
CK_RV rv;
rv = C_GetSessionInfo(hSession, &info);
if (rv == CKR_OK) {
          if (info.state == CKS RW USER FUNCTIONS) {
           \overline{\phantom{a}}\ddot{\phantom{a}}\overline{\phantom{a}}
```
к содержанию  $\uparrow$ 

### <span id="page-5-0"></span>C GetOperationState()

```
CK_DEFINE_FUNCTION(CK_RV, C_GetOperationState)(
       CK_SESSION_HANDLE hSession,
       CK_BYTE_PTR pOperationState,
       CK_ULONG_PTR pulOperationStateLen
);
```
- hSession дескриптор открытой сессии;
- pOperationState указатель на состояние криптографических операций;
- pulOperationStateLen указатель на длину значения состояния криптографических операций.

#### <span id="page-5-1"></span>Назначение

Функция получает копию состояния криптографических операций сессии, представленную строкой байтов, для дальнейшего его восстановления функцией C SetOperationState.

Если в одну сессию выполняются две криптографические операции одновременно, то состояние криптографических операций будет содержать всю необходимую операцию для восстановления обоих операций.

Попытка сохранить состояние сессии, которая на данный момент не имеет сохраняемых криптографических операций (шифрование, расшифрование, хеширование, подпись без восстановления сообщения и проверка такой подписи, а также комбинации перечисленных операций) приведет к ошибке CKR\_OPERATION\_NOT\_INITIALIZED.

Попытка сохранить состояние сессии, в которой выполняется соответствующая криптографическая операция (или две), но которая по некоторым причинам не может быть удовлетворена (необходимые данные состояния и/или ключевая информация является неизвлекаемыми из памяти токена, например) будет завершена с ошибкой CKR\_STATE\_UNSAVEABLE.

Функция C\_GetOperationState поддерживается библиотекой rtPKCS11 начиная с версии 2.30.

#### <span id="page-5-2"></span>Возвращаемые значения

СКR\_ОК - функция выполнена успешно.

Стандартные коды ошибок:

CKR ARGUMENTS BAD,

CKR\_BUFFER\_TOO\_SMALL,

CKR\_CRYPTOKI\_NOT\_INITIALIZED,

CKR\_DEVICE\_ERROR,

CKR\_DEVICE\_MEMORY,

CKR DEVICE REMOVED,

CKR\_FUNCTION\_FAILED,

CKR\_GENERAL\_ERROR,

CKR\_HOST\_MEMORY,

CKR\_OPERATION\_NOT\_INITIALIZED,

CKR\_SESSION\_CLOSED,

CKR\_SESSION\_HANDLE\_INVALID,

CKR\_STATE\_UNSAVEABLE.

<span id="page-6-0"></span>Расширенные коды ошибок

```
CK_SESSION_HANDLE hSession;
CK_MECHANISM digestMechanism;
CK_ULONG ulStateLen;
CK_BYTE data1[] = {0x01, 0x03, 0x05, 0x07};
CK_BYTE data2[] = {0x02, 0x04, 0x08};
CK_BYTE data3[] = \{0x10, 0x0F, 0x0E, 0x0D, 0x0C\};
CK_BYTE pDigest[20];
CK_ULONG ulDigestLen;
CK_RV rv;
.
.
/* */
rv = C_DigestInit(hSession, &digestMechanism);
assert(rv == CKR_OK);/* */
rv = C_DigestUpdate(hSession, data1, sizeof(data1));
assert(rv == CKR_OK);/* */
rv = C_GetOperationState(hSession, NULL_PTR, &ulStateLen);
assert(rv == CKR_OK);/* */
pState = (CK_BYTE_PTR) malloc(ulStateLen);
rv = C_GetOperationState(hSession, pState, &ulStateLen);
/* */
rv = C_DigestUpdate(hSession, data2, sizeof(data2));
assert(rv == CKR_OK);/* . */
rv = C_SetOperationState(hSession, pState, ulStateLen, 0, 0);
assert(rv == CKR_OK);/ * */
rv = C_DigestUpdate(hSession, data3, sizeof(data3));
assert(rv == CKR_OK);/* */
ulDigestLen = sizeof(pDigest);
rv = C_DigestFinal(hSession, pDigest, &ulDigestLen);
if (rv == CKR_OK) {
       /* p \text{Digest}[] - 0x01030507100F0E0D0C */
.
.
}
```
## <span id="page-7-0"></span>C SetOperationState()

```
CK_DEFINE_FUNCTION(CK_RV, C_SetOperationState)(
       CK SESSION HANDLE hSession,
```

```
CK_BYTE_PTR pOperationState,
```

```
CK_ULONG ulOperationStateLen,
```

```
CK_OBJECT_HANDLE hEncryptionKey,
```

```
CK_OBJECT_HANDLE hAuthenticationKey
```
 $)$ ;

- hSession дескриптор открытой сессии;
- pOperationState указатель на сохраненное состояние криптографических операций;
- pulOperationStateLen указатель на длину сохраненного состояния криптографических операций;
- hEncryptionKey дескриптор ключа, используемого для текущей операции шифрования/расшифрования в восстановленной сессии (или 0, если не требуется ключ шифрования/расшифрования, или нет такой операции в восстановленной сессии, или вся необходимая ключевая информация есть в сохраненном состоянии):
- hAuthenticationКеу дескриптор ключа, используемого для подписи, вычисления значения МАС-кода (имитовставки), проверки подписи в восстановленной сессии (или 0, если такой ключ не требуется, или нет такой операции в восстановленной сессии, или вся необходимая ключевая информация есть в сохраненном состоянии).

#### <span id="page-7-1"></span>Назначение

Функция восстанавливает состояние криптографических операций сессии из строки байтов, полученных функцией C SetOperationState.

Состояние не обязательно должно быть получено и восстановлено в одну и ту же сессию. Однако и принимающая, и исходная сессии должны иметь общее состояние сессии (например, CKS RW USER FUNCTIONS) и общий токен. Нет гарантий того, что состояние криптографических операций может быть перенесено через разные "залогиненности" или разные реализации стандарта (библиотеки).

Если функции С\_SetOperationState предоставляется сомнительное сохраненное состояние криптографических операций, которое функция определяет как некорректное состояние (или состояние из сессии с другим состоянием сессии, или состояние с другого токена), то функция завершится с ошибкой CKR\_SAVED\_STATE\_INVALID.

Сохраненное состояние, полученное после вызова функции C\_GetOperationState может как содержать, так и не содержать ключевую информации для текущих криптографических операций. Если сохраненное состояние содержит операцию шифрования/расшифрования, но не содержит ключ, то он должен быть предоставлен функции аргументом hEncryptionKey, в противном случае C SetOperationState завершится ошибкой CKR\_KEY\_NEEDED. Если использующийся для операции ключ сохранен в состоянии, то он может быть также передан в функцию аргументом hEncryptionKey, но это не обязательно.

Аналогично, если состояние содержит операцию хеширования, подписи или проверки подписи, но не содержит ключ, то он должен быть предоставлен функции в аргументе hAuthenticationKey, в противном случае C\_SetOperationState завершится ошибкой CKR\_KEY\_NEEDED. Если использующийся для операции ключ сохранен в состоянии, то он может быть также передан в функцию через аргумент hAuthenticationKey, но это не обязательно.

Если функции передан неподходящий ключ (например, аргумент hEncryptionKey содержит ненулевой дескриптор ключа, но сохраненное состояние не содержит операций шифрования/расшифрования), то C\_SetOperationState завершится ошибкой CKR\_KEY\_NOT\_NEEDED.

Если функции аргументом предоставлен ключ, который C\_SetOperationState определяется несоответствующим используемому в исходной сессии для предоставляемого состояния (ключ или хеш-значение присутствуют в сохраненном названии, например), то C\_SetOperationState завершится ошибкой CKR\_KEY\_CHANGED.

Необходимость предоставления дескриптора ключа для функции C\_SetOperationState определяется состоянием флага CKF\_RESTORE\_KEY\_NO Т\_NEEDED в поле флагов в структуре CK\_TOKEN\_INFO. Если флаг выставлен, то для вызова функции C\_SetOperationState никогда не потребуется дескриптор ключа, если сброшен - по крайней мере в нескольких случаях будет необходимо предоставить дескриптор ключа функции С SetOperationState, следовательно, вероятно, что приложение всегда будет предоставлять подходящий дескриптор ключа при восстановлении состояния криптографических операций в сессию.

С SetOperationState может успешно восстановить состояние в текущую сессию, даже если сессия имеет активные криптографические операции или операции поиска объектов в момент вызова C\_SetOperationState.

Функция C\_SetOperationState поддерживается библиотекой rtPKCS11 начиная с версии 2.30.

#### <span id="page-7-2"></span>Возвращаемые значения

СКR\_ОК - функция выполнена успешно.

<span id="page-8-0"></span>Стандартные коды ошибок: CKR\_ARGUMENTS\_BAD, CKR\_CRYPTOKI\_NOT\_INITIALIZED, CKR\_DEVICE\_ERROR, CKR\_DEVICE\_MEMORY, CKR\_DEVICE\_REMOVED, CKR\_FUNCTION\_FAILED, CKR\_GENERAL\_ERROR, CKR\_HOST\_MEMORY, CKR\_KEY\_CHANGED, CKR\_KEY\_NEEDED, CKR\_KEY\_NOT\_NEEDED, CKR\_SAVED\_STATE\_INVALID, CKR\_SESSION\_CLOSED, CKR\_SESSION\_HANDLE\_INVALID. Расширенные коды ошибок

```
CK SESSION HANDLE hSession;
CK MECHANISM digestMechanism;
CK_ULONG ulStateLen;
CK_BYTE data1[] = {0x01, 0x03, 0x05, 0x07};
CK_BYTE data2[] = {0x02, 0x04, 0x08};
CK_BYTE data3[] = {0x10, 0x0F, 0x0E, 0x0D, 0x0C};
CK_BYTE pDigest[20];
CK ULONG ulDigestLen;
CK_RV rv;
.
.
/* */
rv = C_DigestInit(hSession, &digestMechanism);
assert(rv == CKR OK);/* */
rv = C_DigestUpdate(hSession, data1, sizeof(data1));
assert(rv == CKR_OK);/* */
rv = C_GetOperationState(hSession, NULL_PTR, &ulStateLen);
assert(rv == CKR_OK);/* */
pState = (CK_BYTE_PTR) malloc(ulStateLen);
rv = C_GetOperationState(hSession, pState, &ulStateLen);
/* */
rv = C_DigestUpdate(hSession, data2, sizeof(data2));
assert(rv == CKR OK);/* . * /
rv = C_SetOperationState(hSession, pState, ulStateLen, 0, 0);
assert(rv == CKR_OK);/* */
rv = C_DigestUpdate(hSession, data3, sizeof(data3));
assert(rv == CKR_OK);/* */
ulDigestLen = sizeof(pDigest);
rv = C_DigestFinal(hSession, pDigest, &ulDigestLen);
if (rv == CKR OK) {
        /* pDigest[] - 0x01030507100F0E0D0C */
.
.
}
```
#### [к содержанию ↑](#page-0-1)

## <span id="page-9-0"></span>C\_Login()

```
CK_DEFINE_FUNCTION(CK_RV, C_Login)(
        CK_SESSION_HANDLE hSession,
        CK_USER_TYPE userType,
        CK_UTF8CHAR_PTR pPin,
        CK_ULONG ulPinLen
);
```
- hSession дескриптор сессии;
- userType тип пользователя;
- *pPin* указатель на PIN-код пользователя;
- <span id="page-9-1"></span> $\bullet$  ulPinLen - длина значения PIN-кода пользовтеля.

#### Назначение

Функция авторизует пользователя на токене.

После успешной авторизации пользователя типа CKU\_SO или CKU\_USER все сессии приложения примут состояние R/W SO Functions или R/W User Functions или R/O User Functions. Если тип пользователя CKU\_CONTEXT\_SPECIFIC, то поведение функции зависит от контекста. Неправильное использование этого типа пользователя приведет к возврату значения CKR\_OPERATION\_NOT\_INITIALIZED.

Если сессия приложения имеет активные криптографические операции или операции поиска объектов, и вызванная этим приложениям функция С\_Login завершается успешно, то эти операции могут как остаться активными, так и нет. Поэтому перед вызовом функции любые активные операции должны быть завершены.

Если приложение, вызывающее C\_Login, имеет открытую сессию "только для чтения" с токеном, то авторизация Администратора токена в сессии невозможна. Попытка это сделать завершится ошибкой CKR\_SESSION\_READ\_ONLY\_EXISTS.

Функция C\_Login может вызываться неоднократно, без вызова функции C\_Logout в промежутках, только (и если только) существует ключ с атрибутом CKA\_ALWAYS\_AUTHENTICATE равным CK\_TRUE, и пользователю необходимо выполнить криптографические операции с его использованием

Обработка входных параметров функции происходит следующим образом.

- 1. Если *ulPinLen* != 0 и pPin != NULL\_PTR, то проверяется длина PIN-кода. Если длина не является допустимой, то возвращается значение **CKR\_ARGUMENTS\_BAD**. Если длина удовлетворяет условиям проверки, то проверяются права доступа для пользователя с идентификатором userType.
- 2. Если ulPinLen!= 0 и pPin == NULL\_PTR, то возвращается ошибка CKR\_ARGUMENTS\_BAD.
- 3. Если ulPinLen == 0 и pPin != NULL\_PTR, то возвращается ошибка CKR\_ARGUMENTS\_BAD.
- 4. Если ulPinLen == 0 и pPin == NULL\_PTR, то возвращается ошибка CKR\_ARGUMENTS\_BAD.

#### <span id="page-10-0"></span>Возвращаемые значения

СКR\_ОК - функция выполнена успешно.

Стандартные коды ошибок:

CKR ARGUMENTS BAD,

CKR\_CRYPTOKI\_NOT\_INITIALIZED,

CKR DEVICE ERROR,

CKR DEVICE MEMORY,

CKR DEVICE REMOVED,

CKR\_FUNCTION\_CANCELED,

CKR\_FUNCTION\_FAILED,

CKR GENERAL ERROR,

CKR HOST MEMORY,

CKR\_OPERATION\_NOT\_INITIALIZED,

CKR PIN INCORRECT,

CKR\_PIN\_LOCKED,

CKR\_SESSION\_CLOSED,

CKR SESSION HANDLE INVALID,

CKR SESSION READ ONLY EXISTS,

CKR USER ALREADY LOGGED IN,

CKR\_USER\_ANOTHER\_ALREADY\_LOGGED\_IN,

#### CKR\_USER\_PIN\_NOT\_INITIALIZED,

CKR USER TOO MANY TYPES,

CKR USER TYPE INVALID.

Расширенные коды ошибок

#### <span id="page-11-0"></span>Пример

```
CK_SESSION_HANDLE hSession;
CK_UTF8CHAR userPIN[] = { "MyPIN"; }CK_RV rv;
rv = C_Login(hSession, CKU_USER, userPIN, sizeof(userPIN)-1);
if (rv == CKR_OK) {
        rv == C\_Logout(hSession);if (rv == CKR_OK) {
                 \overline{a}\}\}
```
к содержанию ↑

### <span id="page-11-1"></span>C Logout()

```
CK_DEFINE_FUNCTION(CK_RV, C_Logout)(
        CK_SESSION_HANDLE hSession
\rightarrow
```
• hSession - дескриптор сессии.

#### <span id="page-11-2"></span>Назначение

Функция завершает авторизацию пользователя на токене.

В зависимости от текущего типа пользователя, если вызов функции завершится успешно, каждая из сессий перейдет в состояние "R/W Public Session" или "R/O Public Session".

После успешного завершения функции дескрипторы закрытых объектов становятся некорректными (даже если позднее пользователь зарегистрируется на токене, эти дескрипторы останутся некорректными). Кроме того, все закрытые объекты сессии, принадлежащей приложению, будут уничтожены.

Если сессия приложения имеет активные криптографические операции или операции поиска объектов, и вызванная этим приложениям функция С Logout завершается успешно, то эти операции могут как остаться активными, так и нет. Поэтому перед вызовом функции любые активные операции должны быть завершены.

#### <span id="page-11-3"></span>Возвращаемые значения

CKR OK - функция выполнена успешно.

Стандартные коды ошибок:

CKR ARGUMENTS BAD,

CKR CRYPTOKI NOT INITIALIZED,

CKR\_DEVICE\_ERROR,

CKR DEVICE MEMORY,

CKR\_DEVICE\_REMOVED,

CKR\_FUNCTION\_FAILED,

CKR\_GENERAL\_ERROR,

CKR\_HOST\_MEMORY,

CKR\_SESSION\_CLOSED,

CKR\_SESSION\_HANDLE\_INVALID,

CKR\_USER\_NOT\_LOGGED\_IN.

Расширенные коды ошибок

### <span id="page-12-0"></span>Пример

```
CK_SESSION_HANDLE hSession;
CK_UTF8CHAR userPIN[] = {"MyPIN"};
CK_RV rv;
rv = C_Login(hSession, CKU_USER, userPIN, sizeof(userPIN)-1);
if (rv == CKR_OK) {
 .
 .
       rv == C_Logout(hSession);
      if (rv == CKR_OK) {
 .
 .
        }
}
```
[к содержанию ↑](#page-0-1)